Tempus Open - Kaisla Kollanus

## **Kaisla Kollanus**

[Näytä yksityiskohtaisemmat tiedot ja henkilökohtaiset ennätykset](http://www.tempusopen.fi/index.php?r=swimmer/view&id=321)

Laji: 200m Vapaauinti (25) Henkilökohtainen ennätys: 02:00.90 FINA-pisteet: 769 Päivämäärä: 2017-11-19 Kilpailu: Suomen lyhyen radan mestaruuskilpailut 2017

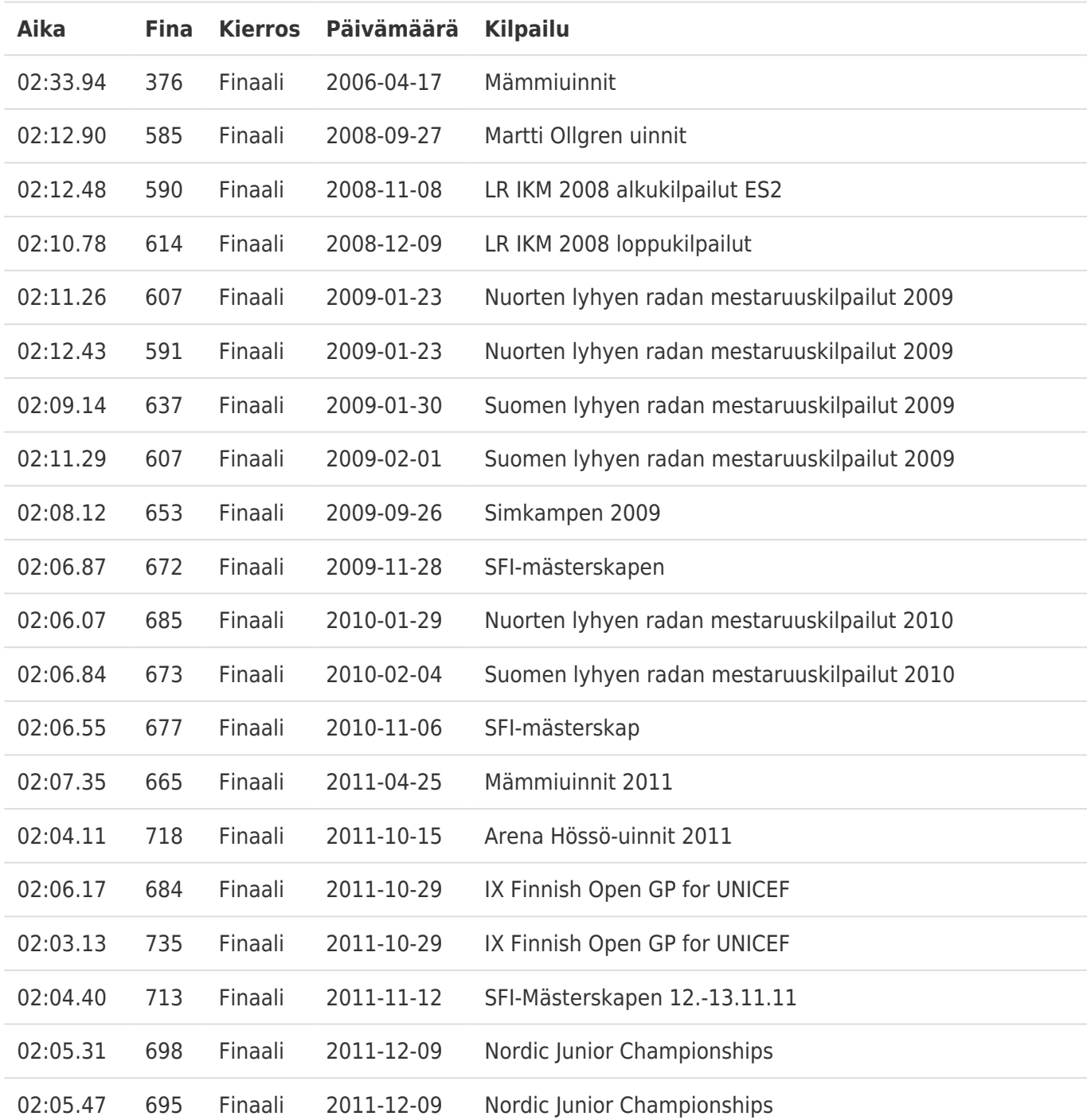